#### Anwendungen im Hamnet

1. Hamnet-Tagung Nürnberg

Erstellt und vorgetragen von

#### Ralf Wilke DH3WR

www.ralfwilke.comwww.afu.rwth-aachen.de

10.10.2015

## Was kann ich damit machen?

#### 1. HAMNET als Infrastruktur für automatische Stationen

- $\bullet$ IP-basierte Verbindung
- •Grundlage für eine modernes Datennetz per Funk
- • APRS, Echolink, D-Star, DMR, Funkruf, Webserver, Dateiserver, Kartenserver, u.v.m.
- 2. HAMNET als Plattform für "persönlichen Amateurfunk"
- Sprache: Voice Over IP (VoIP), wie Skype, verschiedene Gesprächsräume
- $\bullet$ Bilder: ATV in Digital, Ein-und-Ausgabe, Video-Konferenzen
- $\bullet$ Webseiten, Präsentation von Projekten, Selbstdarstellung, usw.
- •Eigene Homepage
- •Eigene Entwicklungen, die IP-basiert sind
- •Integration von Web-SDRs, DX-Cluster Informationen

#### Web-Server

- •Einfache Verbreitung von Inhalten (Homepages)
- $\bullet$ Fertiges Image für RaspberryPi verfügbar (HamserverPi)

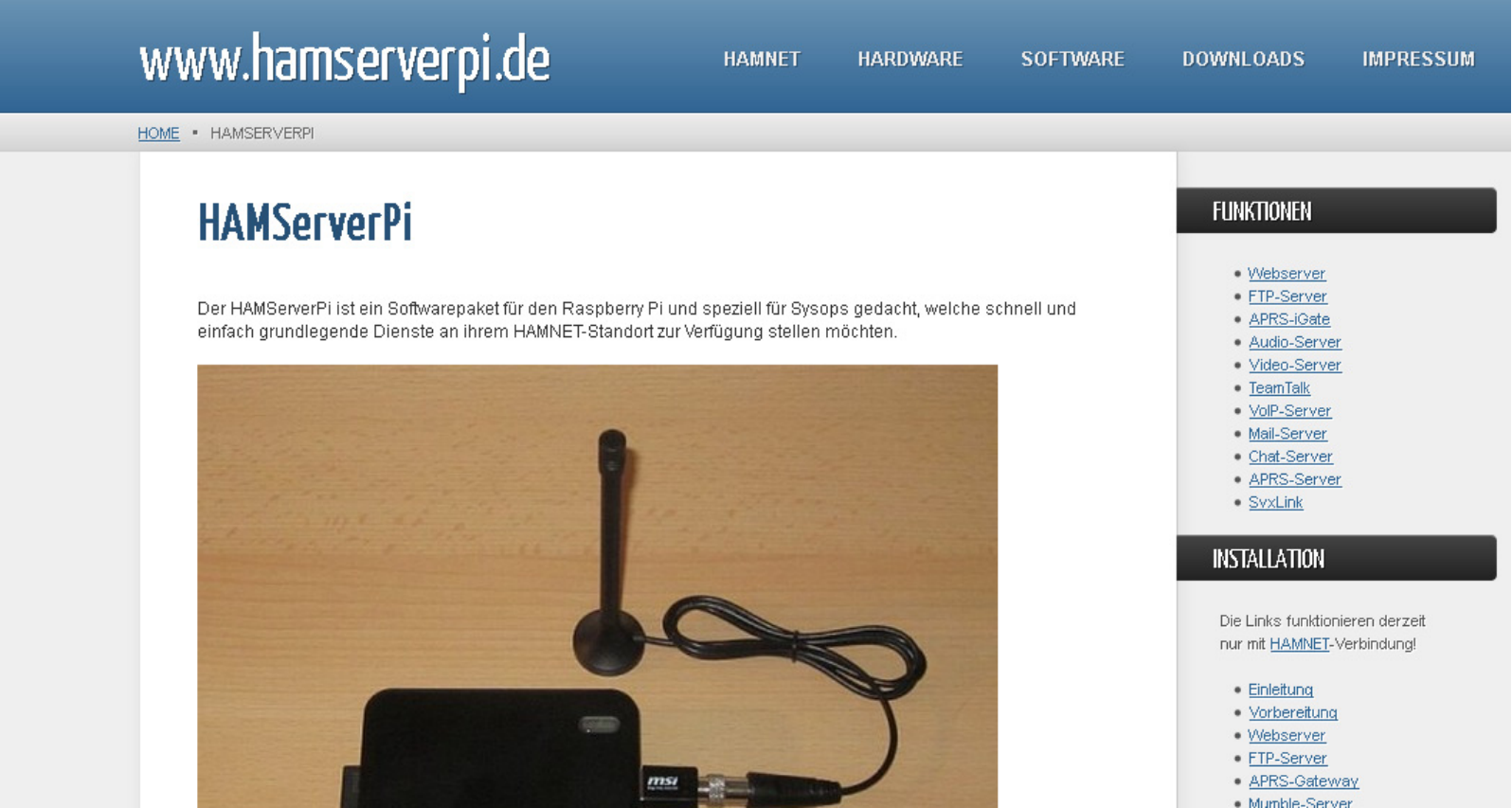

#### Rundspruch Videothek

- Video-Archiv der Rundsprüche seit Mitte 2012
- $\bullet$ Einfacher Zugriff über Hamnet und Browser

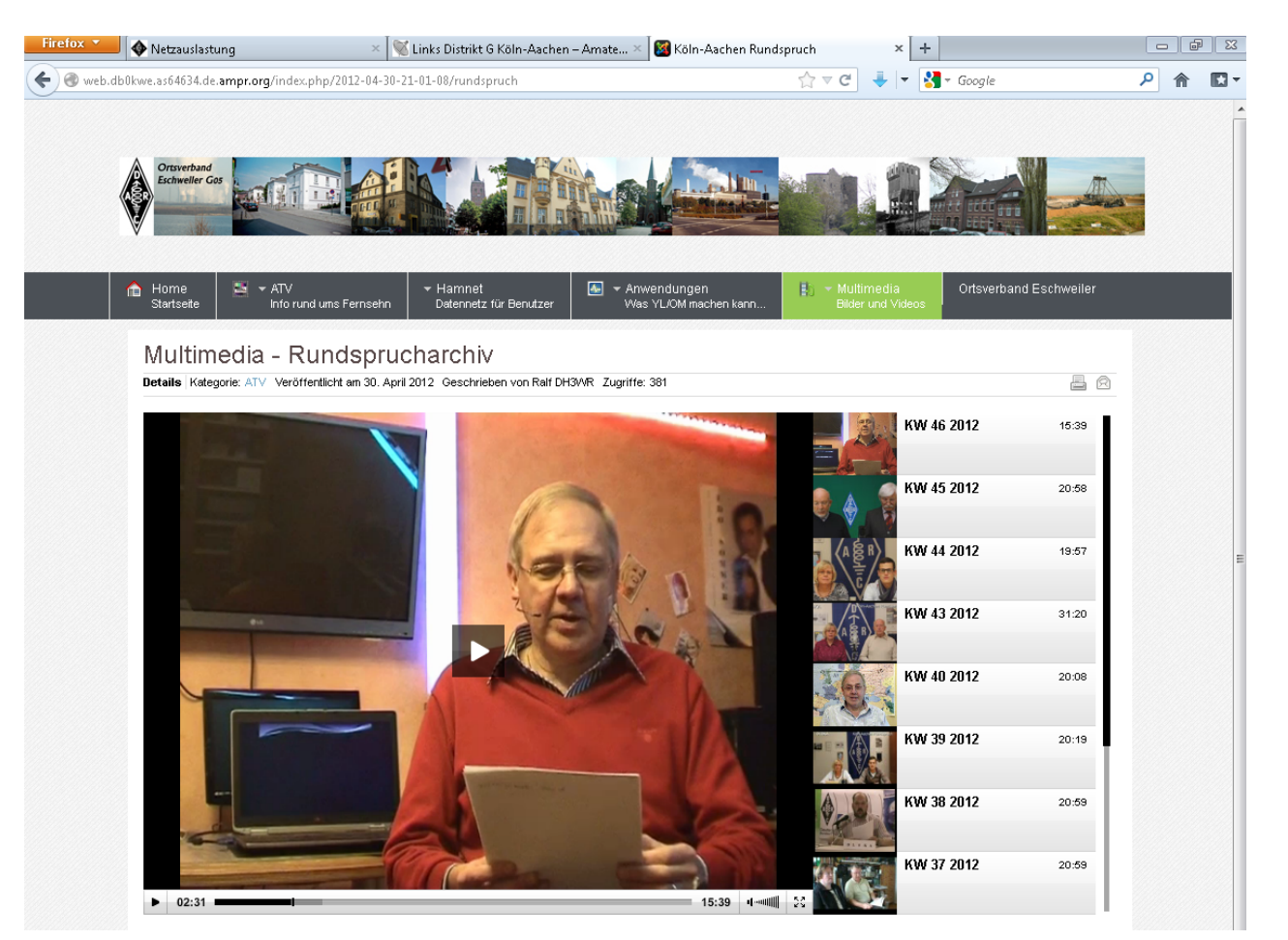

#### ATV-Eingabe über Hamnet

#### HamNet-Video-Eingabe

Bei DB0kO gibt es jetzt auch eine Video-Eingabe via HamNet!

Portadresse auf 9000 geändert (01.01.13)

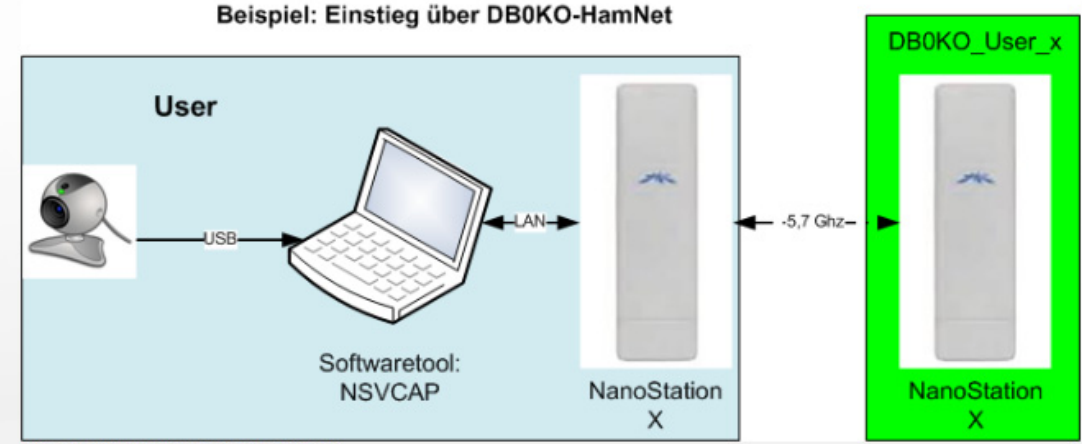

Was ist hierfür erforderlich:

- HamNet-Zugang

- Software NSVCAP (mit zusätzlich installiertem VP62-Codec

Folgende Einstellungen in NSVCAP eingeben:

Host: db0ko.ampr.org

Port: 9000 Password: atv

Max. Bildauflösung: 640 \* 480

Hier findet Ihr eine vorläufige Einstellanweisung.

Die Ausgabe erfolgt z.Zt. über die 10 GHz-DVB-T-Ausgabe auf Kanal RX5 und im Viererbild von DB0KO oben rechts.

Es handelt sich hierbei um einen Testbetrieb!.

Wann sehen wir dich via HamNet?

#### Video-Konferenz

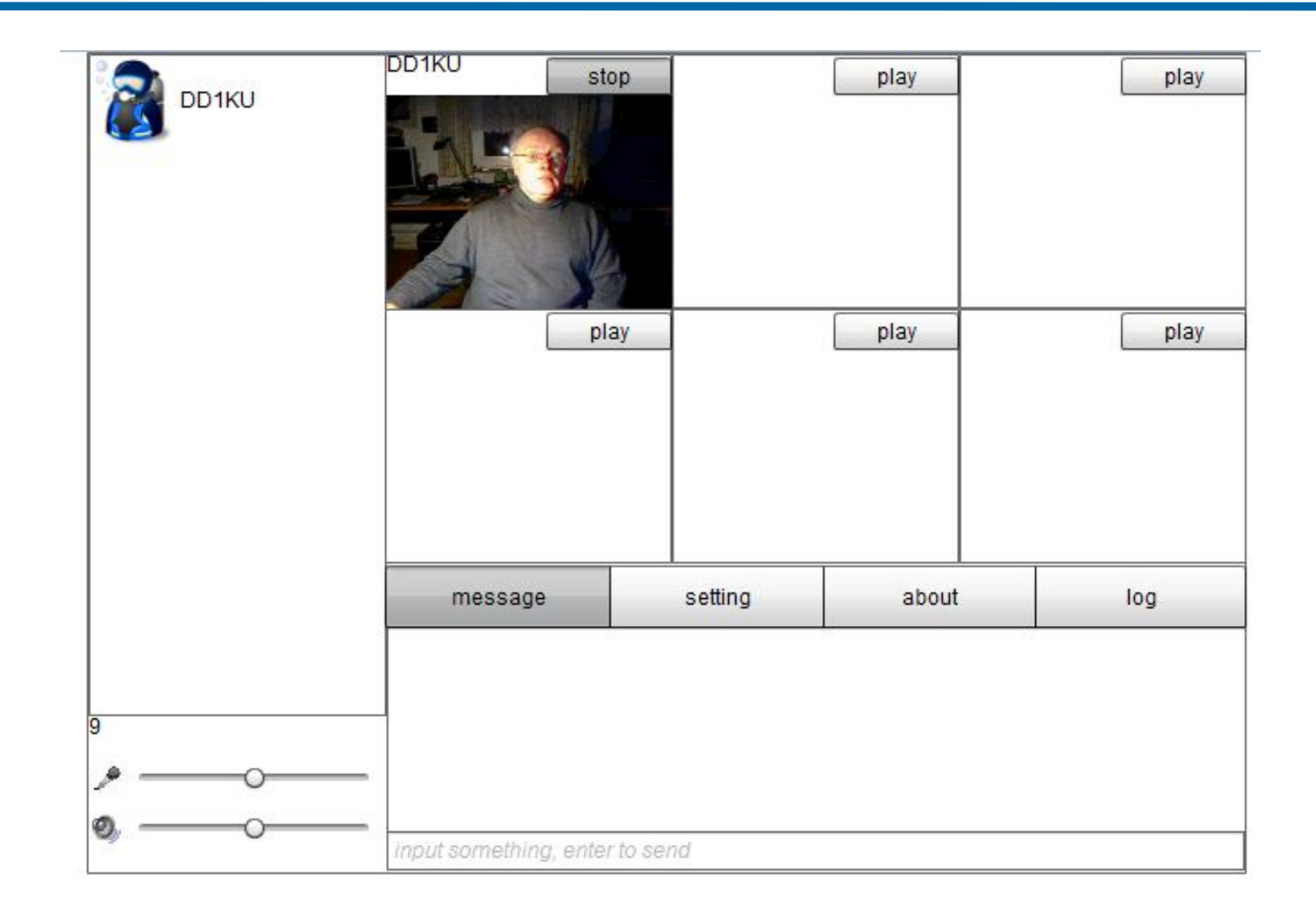

#### ATV-Live-Stream

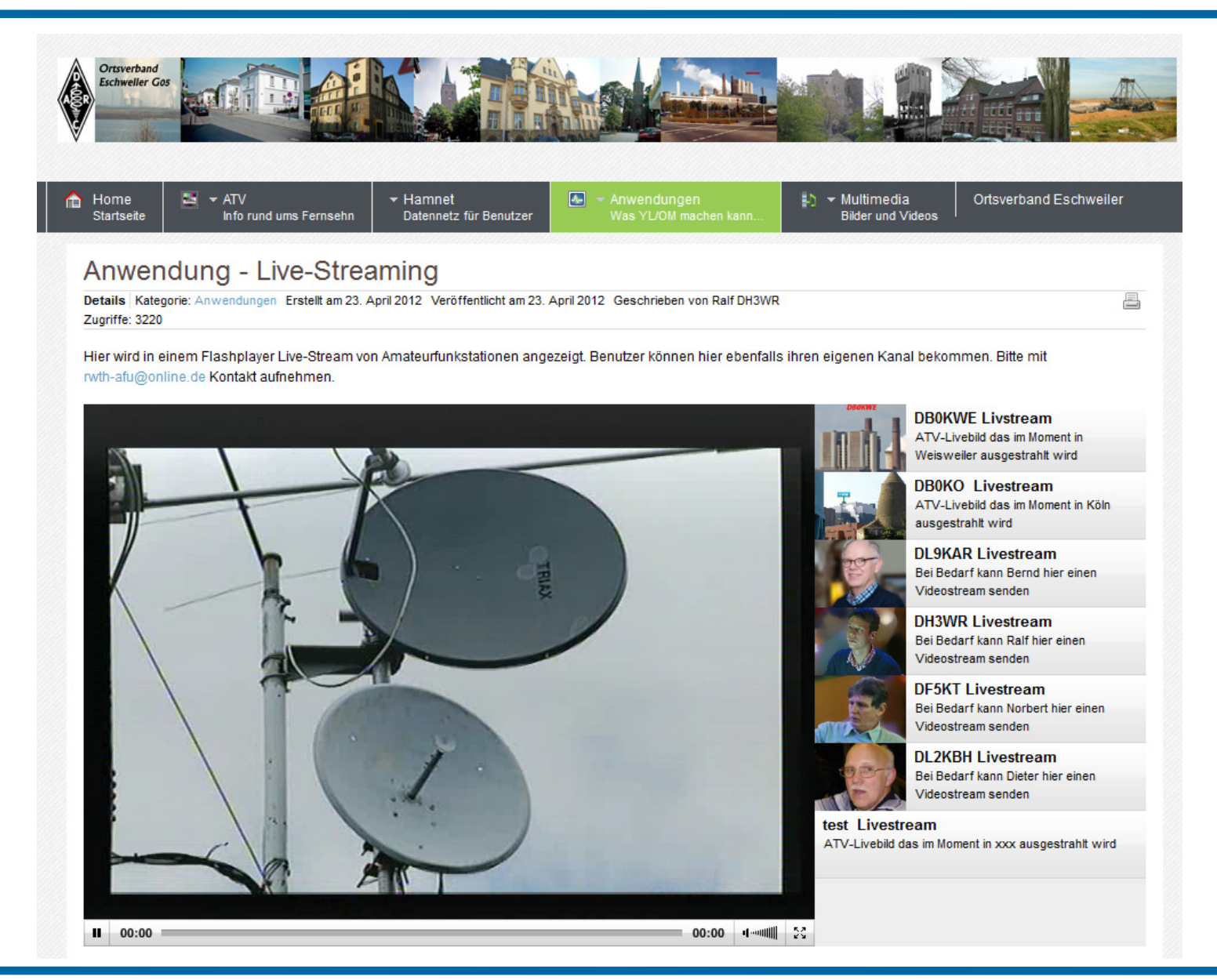

#### AFU Cloud

#### AfuCloud - Speicherplatz im Hamnet

Details Veröffentlicht am 18. September 2014 Geschrieben von Ralf, DH3WR Zugriffe: 116

ANDROID APP ON

Als zentrale Ablage und zum Verteilen von Dateien wurde an der Amateurfunkstation der RWTH Aachen ein Cloud-Server installiert. Basierend auf dem System OwnCloud wurde einer der Server mit diesem System ausgestattet. Der Zugriff geschieht in erster Linie über das Web-Interface; es gibt aber auch Hilfsprogramm für Desktop-PCs und mobile Endgeräte auf Android und iOS Basis. Zur Zeit stehen ca 3 TB Speicherplatz zur Verfügung. Wer einen Benutzer-Zugang haben möchte, schreibe uns einfach eine Email. Der Zugriff ist zunächst nur aus dem Hamnet möglich, evtl. werden wir auch das Internet erlauben. Der Speicherplatz pro Benutzer ist nominell 10 GB, kann aber auf Anfrage und Begründung erhöht werden.

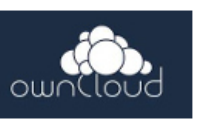

昌凤

Zugriff auf die AfuCloud über http://db0sda.ampr.org/owncloud.

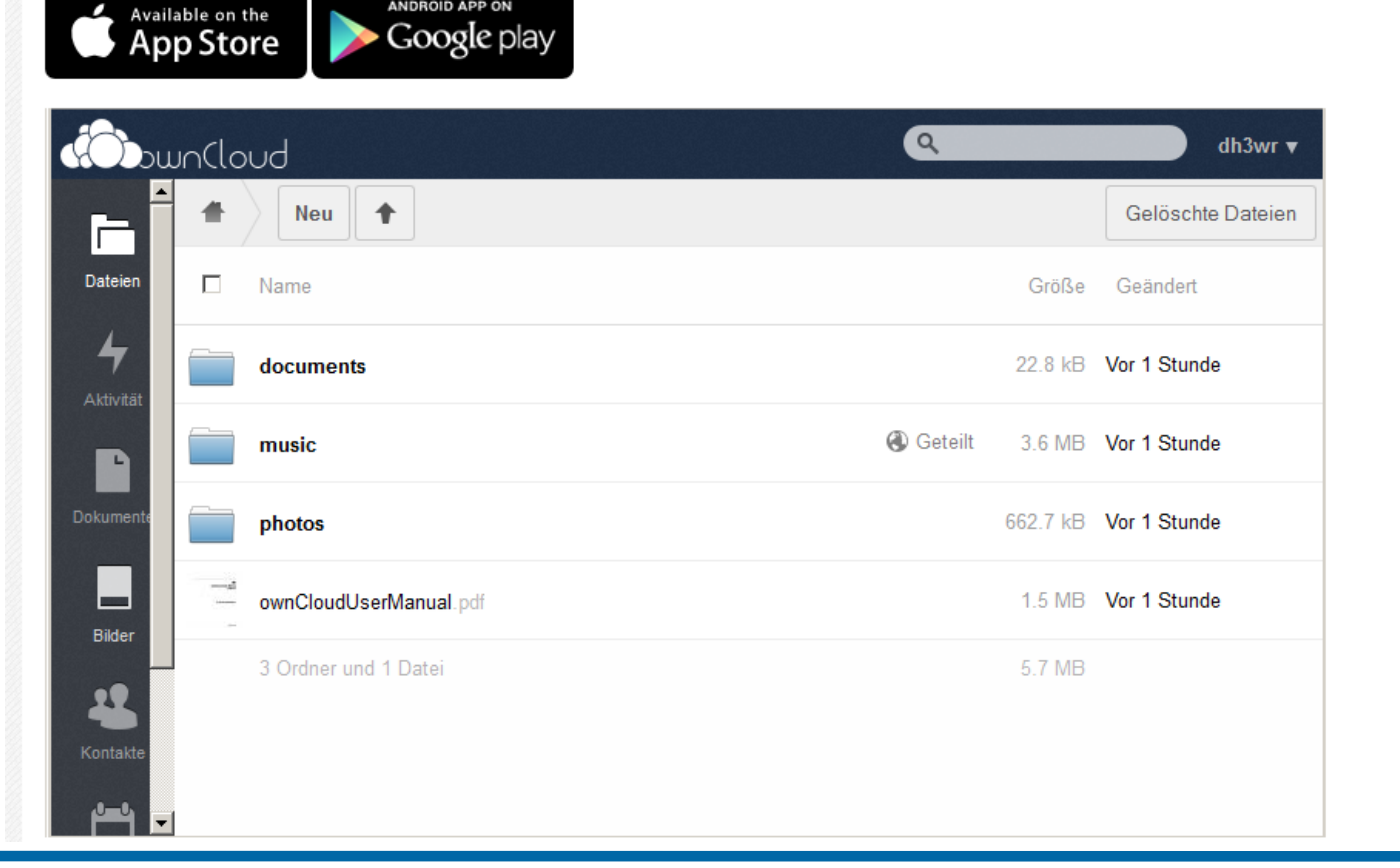

Ralf Wilke DH3WR – Amateurfunkgruppe RWTH Aachen 10.10.2015 8

#### OpenStreetMap Kartenserver Cluster

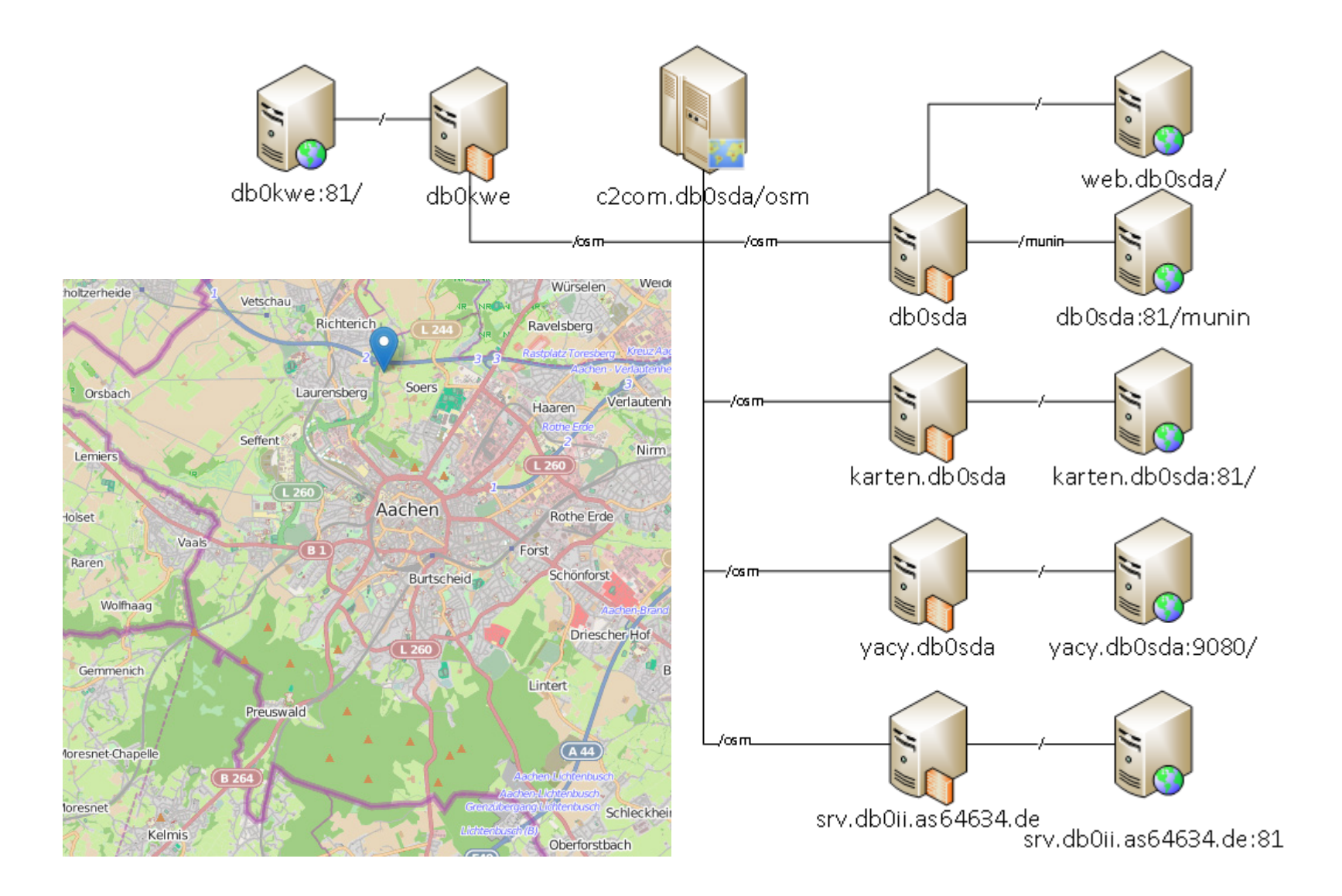

# Automatische Überwachung

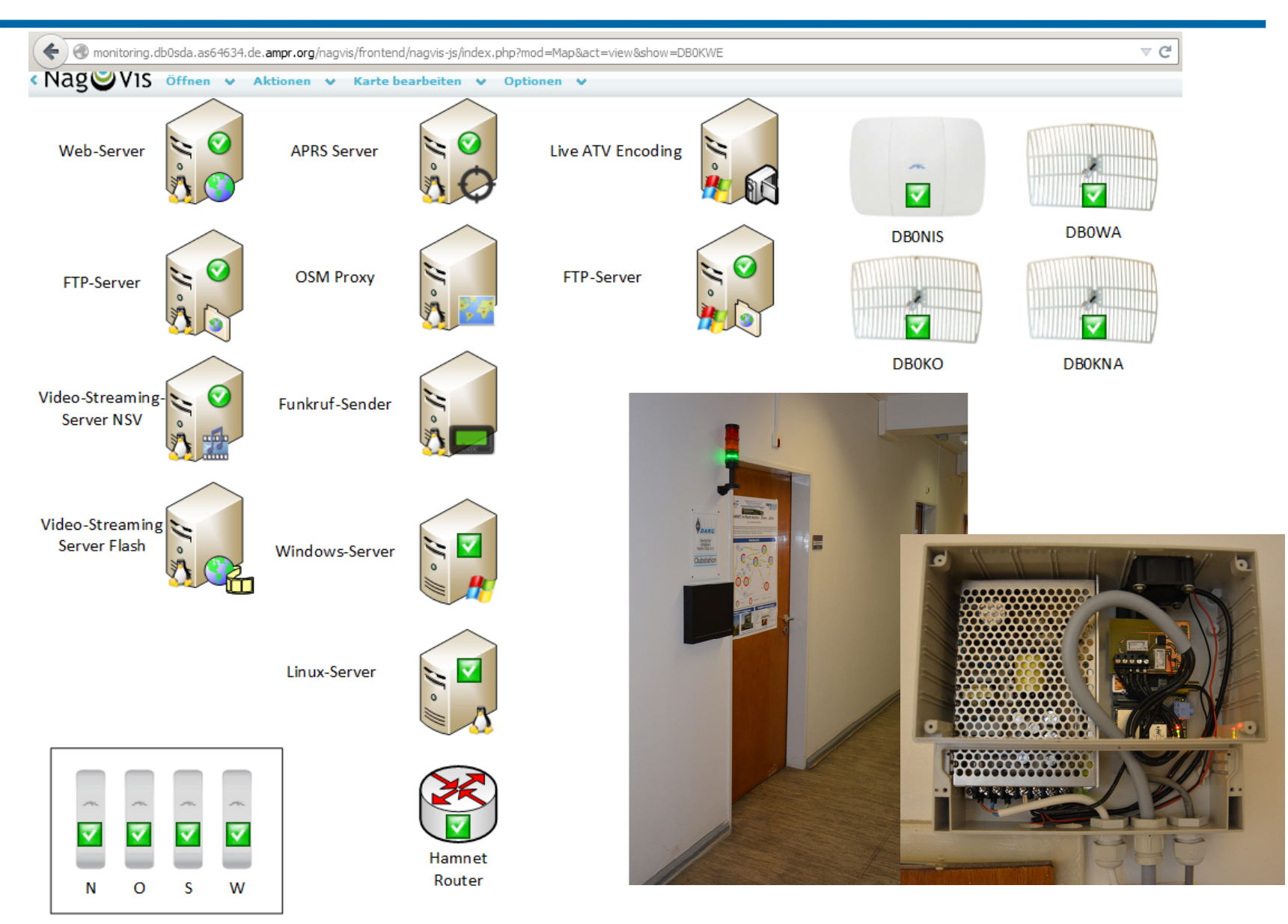

#### Netzauslastung

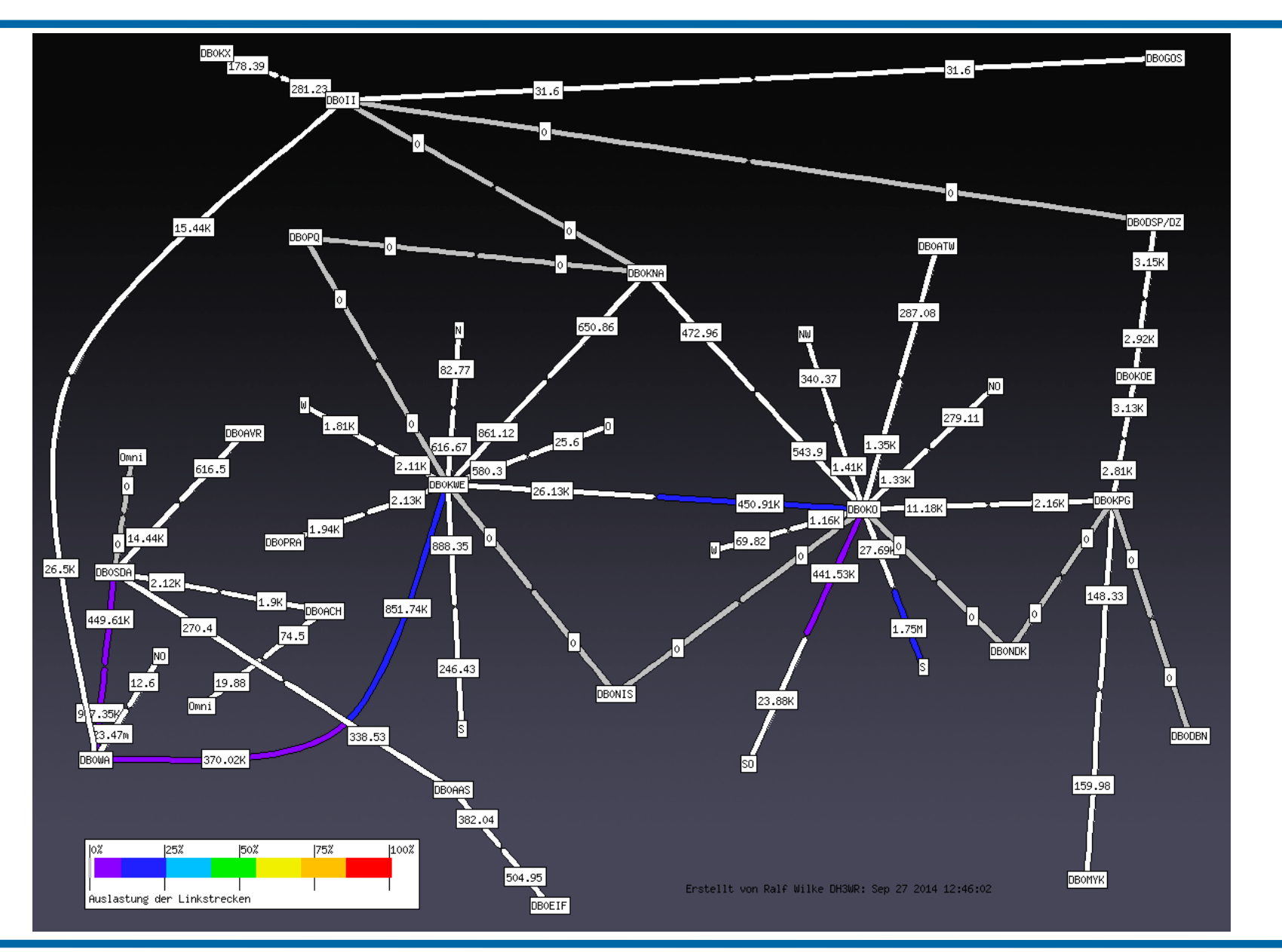

Ralf Wilke DH3WR – Amateurfunkgruppe RWTH Aachen 10.10.2015 11

#### Verteilte Suchmaschine

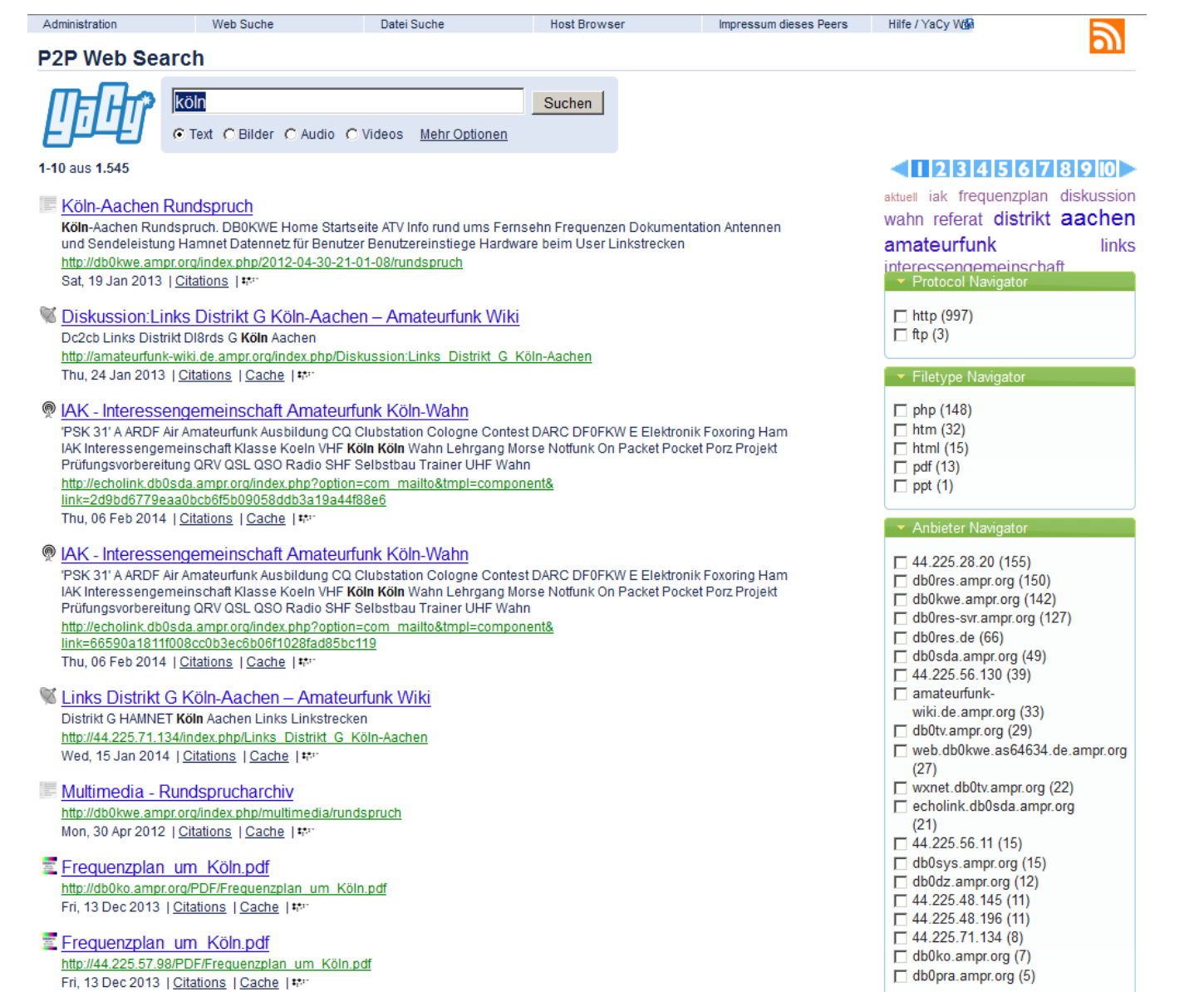

#### Geschwindigkeitstests

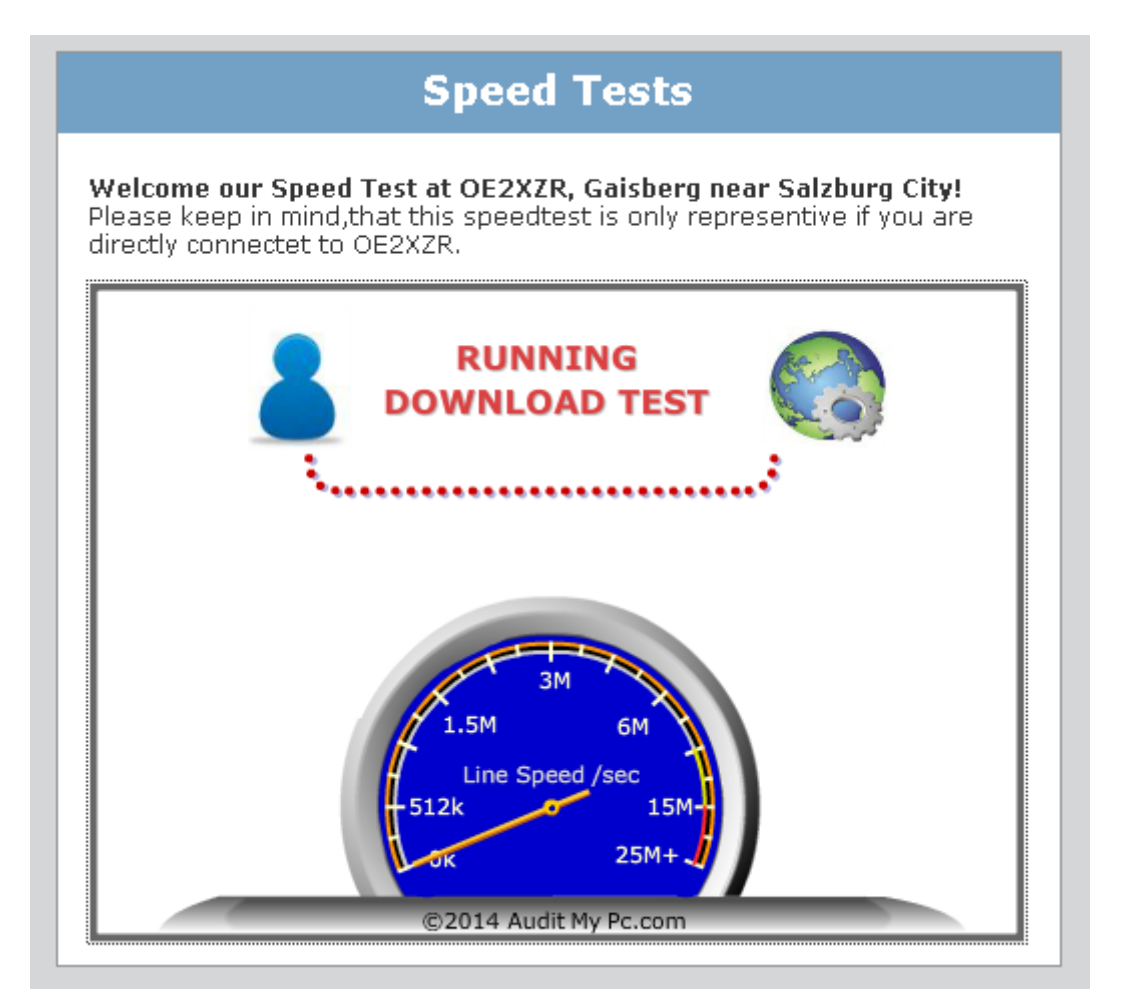

http://speedtest.oe2xzr.ampr.at/

#### Wikipedia Spiegel

#### Benutzerkonto anlegen & Anmelden

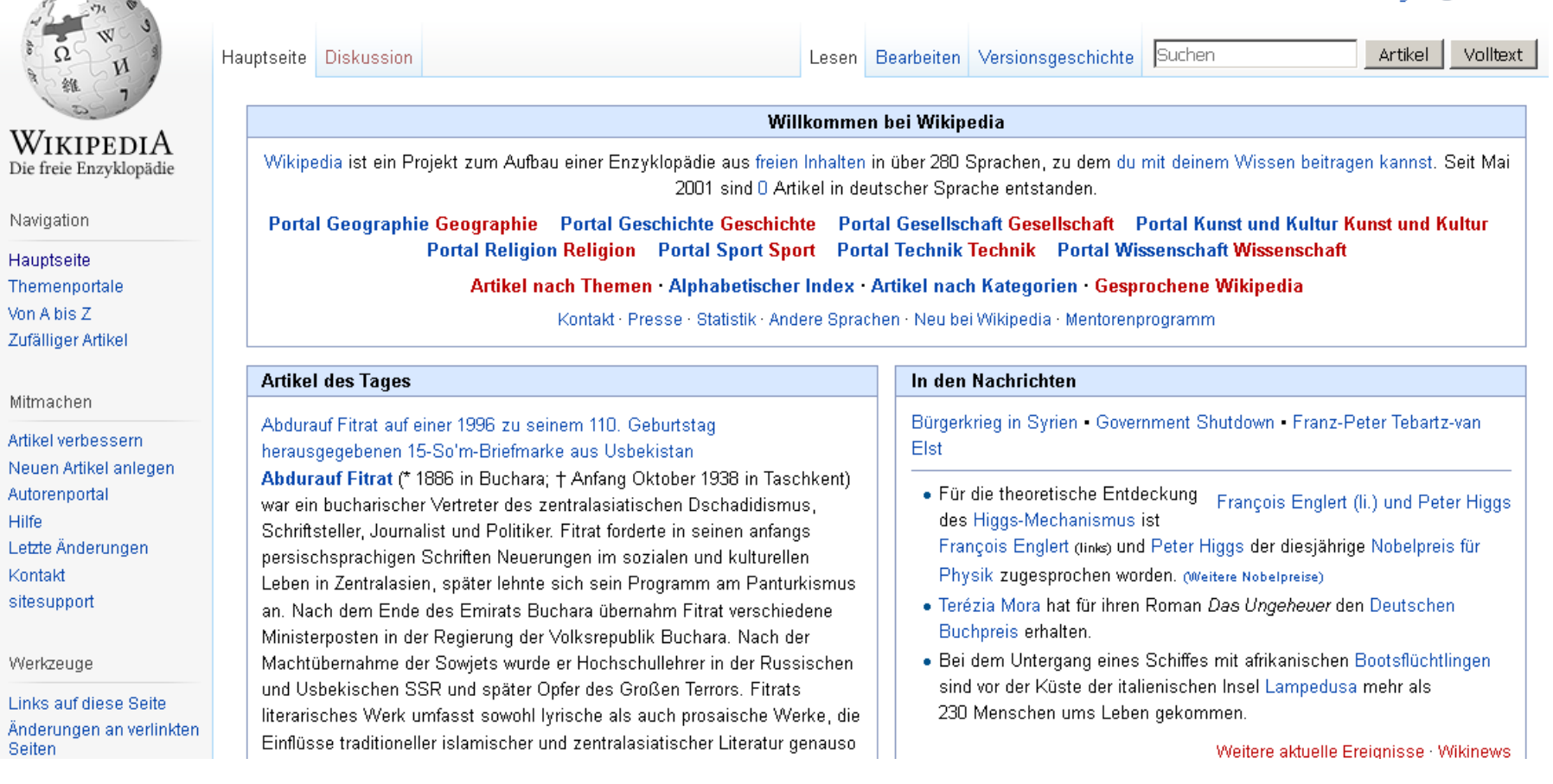

### SIP-Telefonie Motivation

- • Es sind bereits VoIP Dienste im Hamnet etabliert, u.a.
	- •Echolink
	- •Mumble
- • SIP Telefonie bietet Komfort der üblichen Festnetzanschlüsse im**Hamnet**
- •Feste Zuweisung eine Telefonnummer zu einem Rufzeichen
- $\bullet$ Konferenzschaltungen möglich
- $\bullet$ Anrufbeantworter möglich

#### Technische Umsetzung

- •Wie oft im Hamnet: Die Idee von Österreich übernommen
- •Serververbund im Hamnet
- •Benutzer meldet sich bei einem Knoten an
- •Benutzerdatenbank liegt auf allen Server vor
- •Weiterleitung von Gesprächen an andere Server, wenn nicht lokal
- •Keine Voll-Vermaschung notwendig

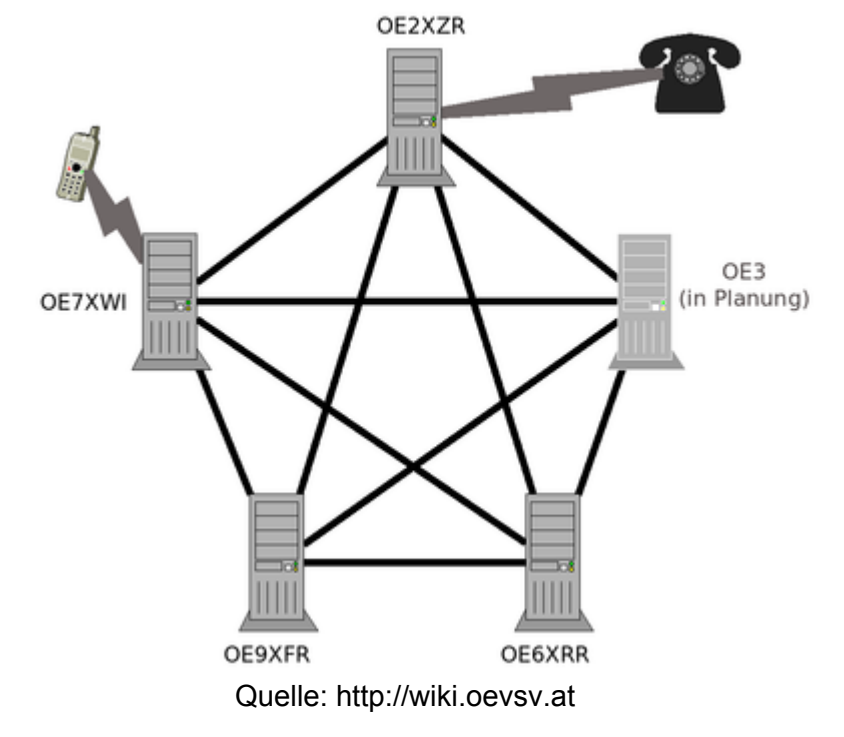

## Rufnummern

- $\bullet$  Eindeutige Zuordnung von Rufzeichen und Rufnummer nach Tastenbelegung auf Telefon.
- $\bullet$ Beispiel

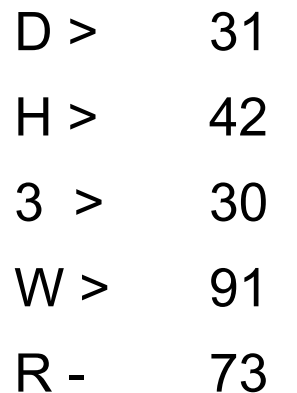

 $\bullet$ Rufnummer: 31 42 30 91 73

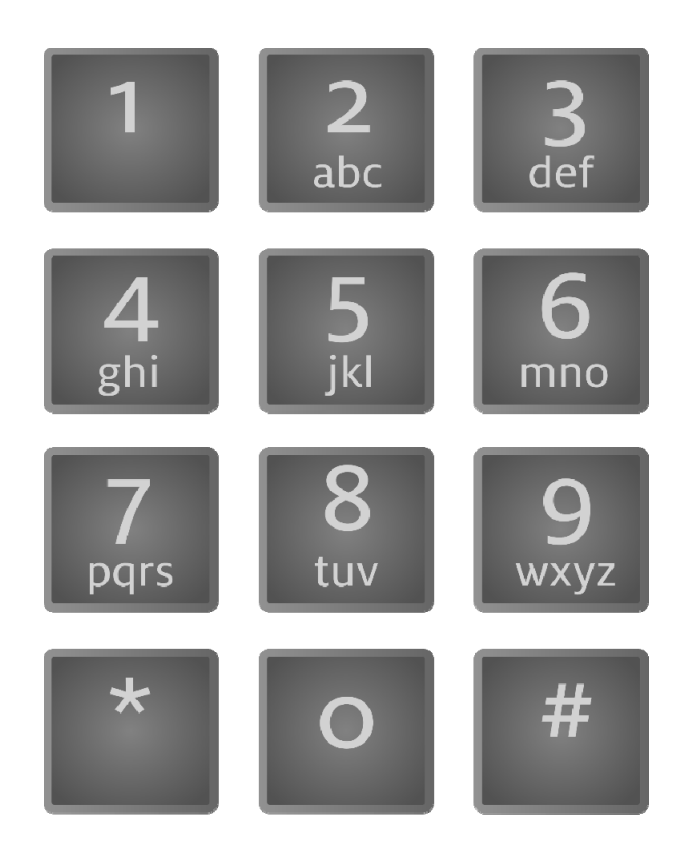

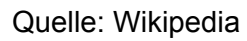

#### Aktueller Stand

- •Noch keine Verbindung zwischen OE und DL
- •Serververbund in DL umfasst min. 6 Server
- •Benutzerdatenbank-Sync ist noch nicht aktiv
- •Einwahlknoten im Raum Köln Aachen ist db0wa.ampr.org
- •Verwendete Software: Asterisk unter Linux

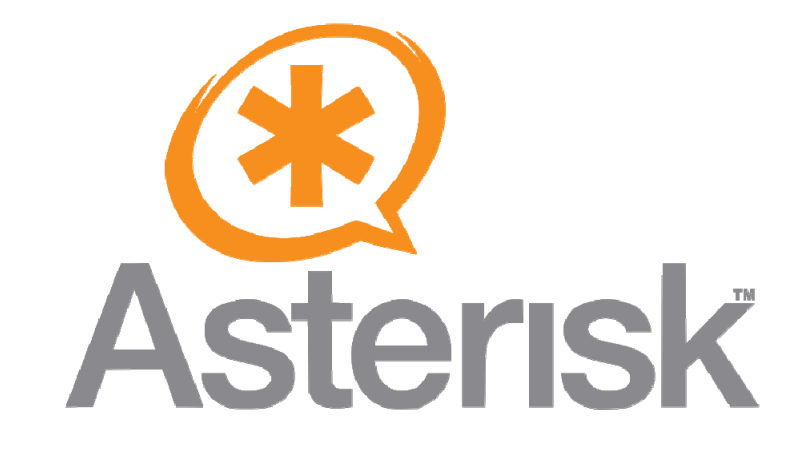

#### Endgeräte: IP-Telefone

- •Vielzahl an Geräten gebraucht oder neu verfügbar
- •Beliebt: Geräte von snom (z.B. snom 320 oder snom 370)
- $\bullet$ Preise bei Ebay ca. 40 €, je nach Auktion
- $\bullet$  Verschlüsselung muss im Gerät ausgeschaltet werden (über Webinterface)
- $\bullet$ Snom-Geräte haben 2 Port Switch eingebaut und sind POE fähig.

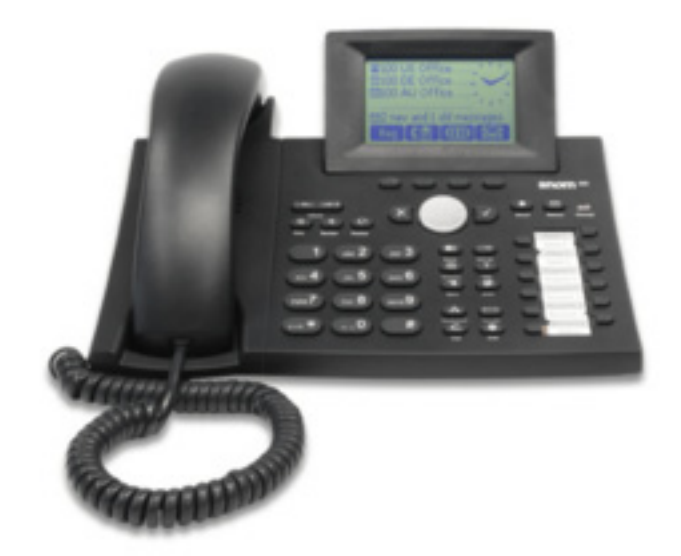

Quelle: http://wiki.snom.com

#### Endgeräte: FritzBox

- •Hauseigene VoIP Telefone ebenfalls benutzbar
- •Hamnet-Rufnummer kann in FritzBox eingerichtet werden.
- $\bullet$  Wenn kein Hamnet über Funk vorhanden, muss ein VPN-Router z.B. RB750 eingesetzt werden. Damit kann auch Hamnet im ganzen LAN zentral bereitgestellt werden.

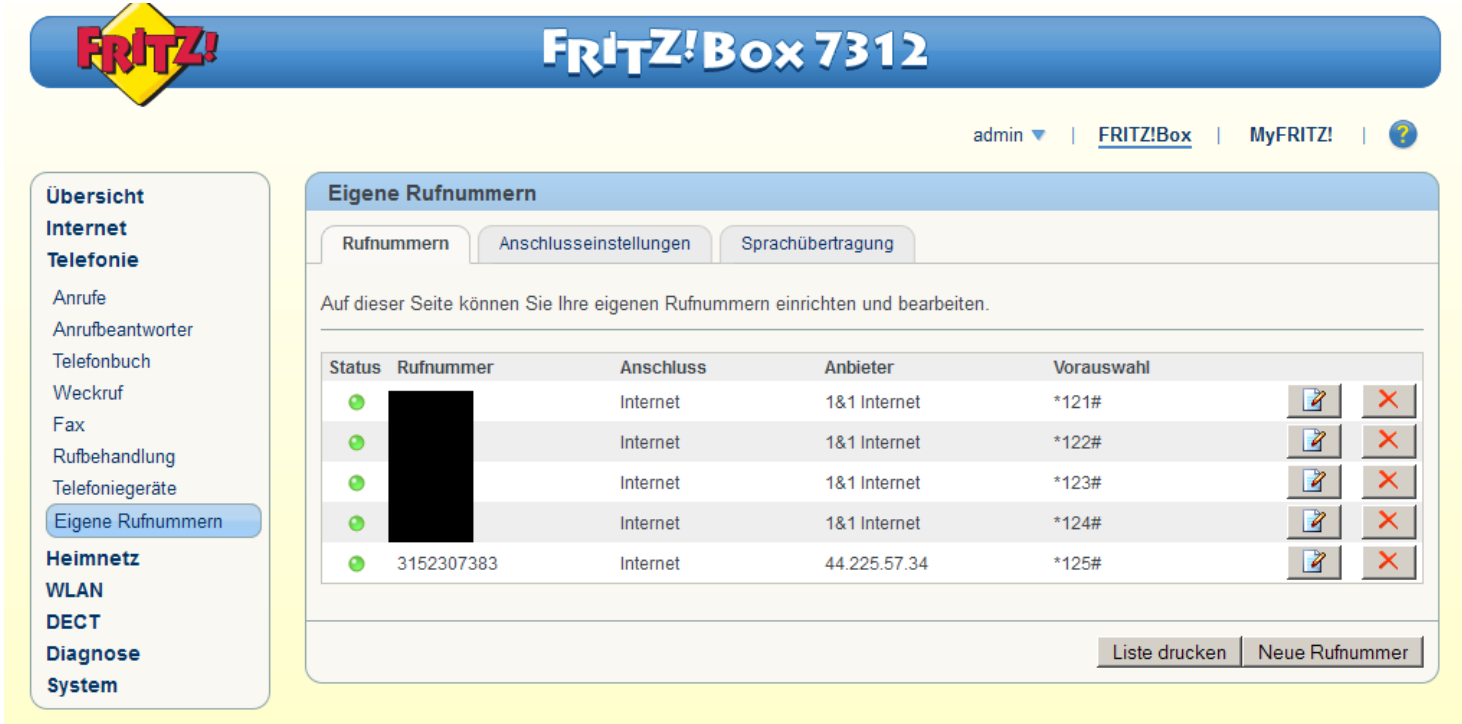

# Vielen Dank für Euer Interesse